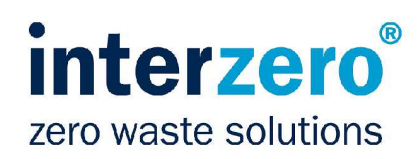

## **Recycling-Zertifikat 2023**

## Transportverpackungen, gewerblich anfallende Verkaufsverpackungen sowie Verpackungen schadstoffhaltiger Füllgüter in **Deutschland**

Joseph Raab GmbH & Cie, KG 56566 Neuwied

ist Kunde der Interzero Circular Solutions Germany GmbH mit Vertrag Nr. 84226.

## Mit diesem Zertifikat bestätigen wir, dass

- angemeldete Transportverpackungen, gewerblich anfallende Verkaufsverpackungen sowie Verpackungen schadstoffhaltiger Füllgüter bei den Kunden des Unternehmens von Interzero-Partnern erfasst.
- erfasste Verpackungen stofflich verwertet\* und
- alle Anforderungen des Verpackungsgesetzes erfüllt werden.

Gemäß den Angaben der o.g. Firma sind folgende Verpackungsarten über Interzero vom 01.01.2023 bis 31.12.2023 gemeldet:

## angemeldet

Papier/Pappe/Karton; PE-Folie (transparent, eingefärbt, Stretchfolie, Luftpolsterfolie); Bänder Kunststoff

Köln, März 2023

Alexander Maak

 $H^{1/2}$ 

ppa. Adama Dolo

\*sofern dies technisch möglich und wirtschaftlich zumutbar ist.

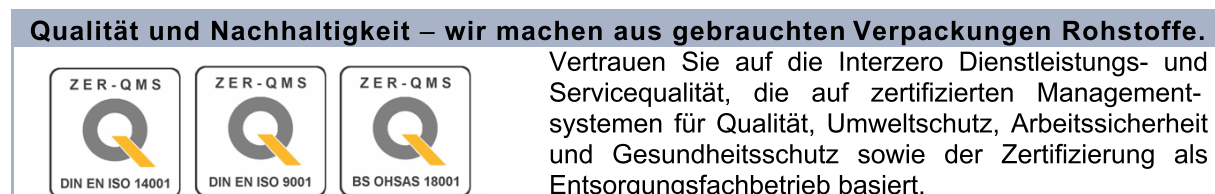